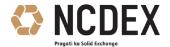

## NATIONAL COMMODITY & DERIVATIVES EXCHANGE LIMITED

Circular to all trading and clearing members of the Exchange

Circular No. : NCDEX/TECHNOLOGY-031/2024

Date : July 25, 2024

Subject : Nextra Unified\_File Uploader Release version 1.5.0.0 and System Testing

Mock on July 27, 2024

The members are requested to note that the Exchange will be conducting a mock trading session on **Saturday**, **27 July 2024** for testing of the Trading application. The schedule for mock will be as per the table below.

## **Schedule for the Mock Trading Session:**

| Particulars      | Trade Timing<br>Saturday, 27 July 2024 | Trade Modification<br>Timing |
|------------------|----------------------------------------|------------------------------|
| Pre-open         | 02:45 PM - 03:00 PM                    | -                            |
| All Commodities  | 03:00 PM - 06:00 PM                    | 03:00 PM - 06:15 PM          |
| Re-login session | 08:00 PM - 08:30 PM                    | -                            |

# Scope of Mock

- Trading
- NEXTRA
- Web NCFE
- Web Extranet

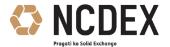

## **Web NCFE and Web Extranet**

Members are hereby informed that production WEB NCFE and Web Extranet will not be available from **Saturday**, **27 July 2024 - 02:00 A.M. to 9:00 P.M.** However, for the purpose of mock, the test Web NCFE and Web Extranet portal will be available.

Members are requested to note that client allocation, client collateral segregation reporting and limit files for production will not be processed on Saturday, 27 July 2024 from 12:00 AM to 9:00 PM.

#### Mock URLs

Please refer to the URLs below that will be used during the mock session.

| Member Extranet | https://mockwebextranet.ncdex.com/Login.aspx   |
|-----------------|------------------------------------------------|
| Web NCFE        | https://mockncfe.ncdex.com/Login/NCFEMain.aspx |

Members using third party CTCL software of empanelled vendors or in-house developed systems can use this opportunity to test their respective trading application during mock trading session for various functionalities.

## NEXTRA - Unified File Uploader Release version 1.5.0.0 -

The Exchange is pleased to announce the release of Unified File Uploader utility version **1.5.0.0**. for NEXTRA.

Members are requested to test this utility for uploading the UDIFF version of position files in the mock

Upon successful testing of the Unified file uploader utility, Exchange will announce the **Go** *I* **No-Go decision** of making the changes live.

## NOTE:

- # Unified file uploader is windows-based uploader only and will support both File Upload and Auto File Upload from position file perspective.
- # Members need to continue using existing file uploaders for all other files( eg:Holdings, ISIN holdings,RMS limits etc.) and only for Position files, the above unified uploader can be used.

Members are requested to get the new software from the Extranet Common folder. Please refer **Annexure B** for more details for new software location and installation steps.

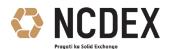

Exchange will notify all members about the **Go** / **No-Go** decision through a separate circular, by sending notification via Email on Saturday, July 27, 2024 post Go-Live mock session.

Based on the Go / No Go decision, Members are requested to note the following -

**Go-Live Decision**: Members need to continue using existing file uploaders for all other files (eg:Holdings, ISIN holdings,RMS limits etc.) and only for Position files, the above unified uploader is to be used.

**No-Go Decision**: Kindly delete the Unified File Uploader Release version 1.5.0.0 folder from the respective location.

The Exchange encourages its members to actively test Unified File Uploader version 1.5.0.0 to ensure members don't face any issues on subsequent Live trading sessions from Monday July 29, 2024.

Members are requested to report any issues faced during the mock to the Customer support team of NCDEX.

#### **BOD and EOD Files for Mock Session -**

All BOD files i.e. NCDEX.zip, BMS\_RA, BMS\_RPF will be available on the Extranet Common server from the below secured FTP path on port 990 - common/Mock/

Files will also be available at Extranet Common server - https:\\common.ncdex.com\ at NCDEXDocs --> Mock Section.

Trading members may kindly note that they shall be able to download their end-of-day files from their respective mock folders on the Member Extranet server post mock.

Members are requested to note that trades resulting from this session shall not attract any obligation in terms of funds and commodities pay-in / pay-out.

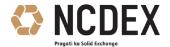

The stock brokers should ensure to put in place adequate mechanism to restore their trading systems to 'production state' at the end of the testing session so as to ensure integrity of stock brokers' trading system.

Members are requested to participate actively in the mock trading session from all trading software and re-login into the live environment to check the connectivity and to avoid any login issues on **Monday**, **29 July 2024**.

For and on behalf of

National Commodity & Derivatives Exchange Limited

Shreekanth Shivram

Senior Vice President - Technology

For further information / clarification, please contact

1. Customer Service Group on toll free number: 1800 26 62339

2. Customer Service Group by e-mail to : <a href="mailto:askus@ncdex.com">askus@ncdex.com</a>

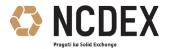

## Annexure 'A'

# <u>Details of activities to be performed by members in Web NCFE and Common/Member</u> <u>Extranet</u>

- Members are requested to perform the following activities by logging on to NCFE and Extranet. These activities are crucial for daily operations.
- User Management including user creation, role management.
- Client Module which includes Client Creation/modification/deletion.
- Trades Details Tab including Fresh Position Violation, Contract Level OI, Commodity level
   OI Violation, View Net Position, View Online Trades, Download Trade Details.
- TRD Member ID table which includes Changes in Connectivity Type, Change of User
   Type, User Name, Shift User ID, Create User ID and Delete User ID.
- EPI marking
- Download files provided by the Exchange through Extranet
- Submit square-off orders to the Exchange.
- Request password reset for CTCL users.
- Allocation and Non cash limit file upload during the mock session.

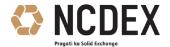

## Annexure - 'B'

**NEXTRA Unified\_uploader.1.5.0.0 location -** The Unified File Uploader utility is available at Extranet Common and NCFE in the following location -

## **Extranet Common -**

Members can get the Unified File Uploader version 1.5.0.0 from the below secured FTP path on port 990 - common/NCDEXDocuments/NEXTRA/NEXTRA319/Installable

**NCFE** - Downloads->Download Files->NEXTRA->NEXTRA319/Installable-> Below two mentioned files will be available to download and install.

- Internet file Unified file uploader 1.5.0.0 INET ncdex.zip
- LAN File Unified\_file\_uploader\_1.5.0.0\_LAN\_ncdex.zip
- Reference document Unified\_File\_Uploader\_doc.pdf